# dstat: A new command for the analysis of distributions

Ben Jann

University of Bern

2021 Stata Conference Virtual, August 5–6, 2021

### **Outline**

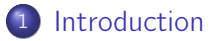

#### **Theory**

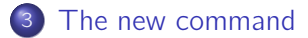

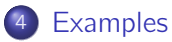

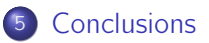

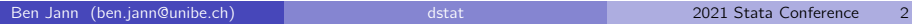

## Why this command?

- Stata provides great functionality for advanced statistics and econometric analyses.
- However, Stata sometimes appears a bit weak in terms of descriptive statistics.
- What do I mean by descriptive statistics?
	- $\triangleright$  Statistics describing points in a distribution; series of such statistics illustrate the shape of a distribution.
		- $\star$  Densities, cumulative distributions, histograms, probabilities, quantiles, lorenz ordinates, etc.
	- $\triangleright$  Summary statistics describing particular features of a distribution.
		- $\star$  Various types of location, dispersion, skewness, or kurtosis measures.
		- $\star$  Inequality, concentration, and poverty measures.
		- $\star$  Association measures
		- $\star$  ...?
	- I primarily mean univariate statistics (although some of the measures covered by dstat are bivariate and dstat has some other features to support "multivariate" analyses).

#### What do I mean by "weak"?

- With "weak" I do not mean that descriptive statistics cannot be computed in Stata. I just mean that things could be a bit improved in terms of functionality and convenience.
	- $\triangleright$  Different types of statistics are scattered across various commands.
	- $\triangleright$  Each command has its own logic (idiosyncratic syntax, idiosyncratic output, idiosyncratic returns).
	- $\triangleright$  Support for statistical inference greatly varies (some commands do not even allow weights, others fully support complex survey estimation).
	- $\triangleright$  Often difficult to create tables and graphs without too much effort (particularly if interested in confidence intervals).
	- $\triangleright$  Some topics such as, e.g., inequality measures are not covered at all in official Stata. In general, there is a large number of user add-ons for descriptive statistics which, again, all have their own idiosyncrasies, and also greatly vary in terms of functionality and quality.

## Guiding principles for the new command

- Descriptive statistics are estimates and should be treated as such.
	- $\triangleright$  Provide standard errors/confidence intervals for everything.
	- $\triangleright$  Standardized output like any other estimation command.
	- $\triangleright$  Return results in e() like any other estimation command.
- Highly standardized and consistent, but as flexible as possible.
- Graphs are important in descriptive analysis; provide convenient graphing functionality.
- **•** Framework should be easy to extend (integrate further statistics without too much effort).
- **•** Personal interest: Provide support for covariate balancing a.k.a. compositional standardization ( $\rightarrow$  treatment effect estimation, counterfactual decompositions).

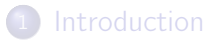

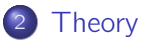

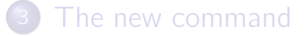

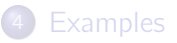

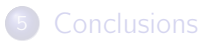

- Think of statistic  $\theta$  as a functional of a distribution  $F$ , that is  $\theta = \mathcal{T}(F)$ .
- **•** The influence function of  $\theta$  is defined as the limit of the change in  $\theta$ if a small amount of data mass is added at a specific point in the distribution:

$$
\mathsf{IF}(x,\theta,\mathsf{F}) = \lim_{\epsilon \to 0} \frac{\mathsf{T}((1-\epsilon)\mathsf{F} + \epsilon \delta_x) - \mathsf{T}(\mathsf{F})}{\epsilon}
$$

where  $\delta_x$  is a distribution with all its mass at point x.

- Influence functions have been developed in robust statistics (e.g. Hampel 1974) to study the robustness properties of estimators.
- **•** However, influence functions are super useful because the sampling variance of an estimator is equal to the sampling variance of the expected value of its influence function (e.g. Deville 1999)
- This means that the standard error of a mean estimate of the "empirical" influence function provides a consistent estimate of the standard error of  $\hat{\theta}$ .

- But how to compute influence functions in practice?
- Let  $h_i^{\theta}$  be the moment condition of  $\theta$  such that

$$
\frac{1}{W}\sum_{i=1}^n w_i h_i^{\hat{\theta}} = 0
$$

where  $w_i$  are sampling weights and W is the sum of weights. For example, the moment condition is as follows:

$$
\bar{y} = \frac{1}{W} \sum_{i=1}^{N} w_i Y_i \Rightarrow \frac{1}{W} \sum_{i=1}^{N} w_i (Y_i - \bar{y}) = 0 \Rightarrow h_i^{\bar{y}} = Y_i - \bar{y}
$$

The "empirical" influence function can then be obtained as

$$
IF_i(\hat{\theta}) = \frac{1}{G} h_i^{\hat{\theta}} \qquad \text{with} \quad G = -\frac{1}{W} \sum_{i=1}^n w_i \left. \frac{\partial h_i^{\theta}}{\partial \theta} \right|_{\theta = \hat{\theta}}
$$

• In case of the mean, G boils down to 1, such that the influence function simply is  $IF_i(\bar{y}) = Y_i - \bar{y}$ .

- Many statistics are constructed in a way such that they depend on a number of auxiliary estimates. For example, the trimmed mean depends on the quantiles at which the data is trimmed.
- **•** Influence functions for such statistics can be derived using the chain rule.
- Let  $\theta$  depend on additional parameters  $\gamma_1, \ldots, \gamma_k$ . The influence function of  $\theta$  can then be obtained as

$$
IF_i(\hat{\theta}) = \frac{1}{G} \left( h_i^{\hat{\theta}} - \sum_{j=1}^k G_j IF_i(\hat{\gamma}_j) \right) \quad \text{with} \quad G_j = -\frac{1}{W} \sum_{i=1}^n w_i \left. \frac{\partial h_i^{\hat{\theta}}}{\partial \gamma_j} \right|_{\gamma_j = \hat{\gamma}_j}
$$

If  $\gamma_j$  itself depends on further parameters, its influence function will have a similar form. In this way we can easily piece together influence functions also for very complex statistics.

• More generally (see Jann 2020), if  $\theta$  is a vector of estimates  $\theta_1, \ldots, \theta_k$  that may or may not depend on each other, the (k dimensional) influence function of  $\theta$  can be obtained as

$$
\mathsf{IF}_i(\hat{\theta}) = \mathsf{G}^{-1} \mathsf{h}_i^{\hat{\theta}}
$$

where

$$
\mathbf{h}_i^{\theta} = \begin{bmatrix} h_i^{\theta_1} \\ \vdots \\ h_i^{\theta_k} \end{bmatrix} \quad \text{and} \quad \mathbf{G} = -\frac{1}{W} \sum_{i=1}^n w_i \left. \frac{\partial \mathbf{h}_i^{\theta}}{\partial \theta'} \right|_{\theta = \hat{\theta}}
$$

• As David Drukker would say:

#### "Stack the moment equations!"

- Although things might look complicated at first sight, obtaining influence functions is actually quite easy in most cases. Also subpopulation estimation can be integrated without much trouble and there is a simple solution to take account of covariate balancing based on reweighting.
- Hence, influence functions are the method of choice for the new command.
- One great thing about influence functions is that support for complex survey estimation (svy) comes for free.
- Another great thing is that the influence function of a linear or nonlinear combination of several statistics can be obtained by linear combination of the individual influence functions (as implied by the chain rule).
- Furthermore, the RIFs (recentered influence functions) can be used in regression models to study approximate effects of covariates on a statistic (Firpo et al. 2009).

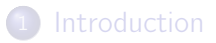

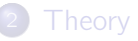

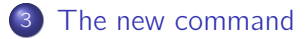

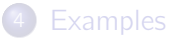

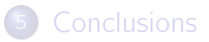

#### Estimation

**Q** Distribution functions:

 $\texttt{dist} \texttt{subcmd} \texttt{varlist} \texttt{[if] [in] [weight] [, options] }$ where *subcmd* is one of density (or pdf), histogram, proportion, frequency, cdf, ccdf, quantile, lorenz, share, tip.

• Summary statistics:

$$
distat [ (stats) ] varlist [ (stats) \ varlist ... ] [if ] [in]
$$
  
[ *weight ] [ , options ]*

where stats is a space-separated list of statistics. A large collection of statistics is available . . .

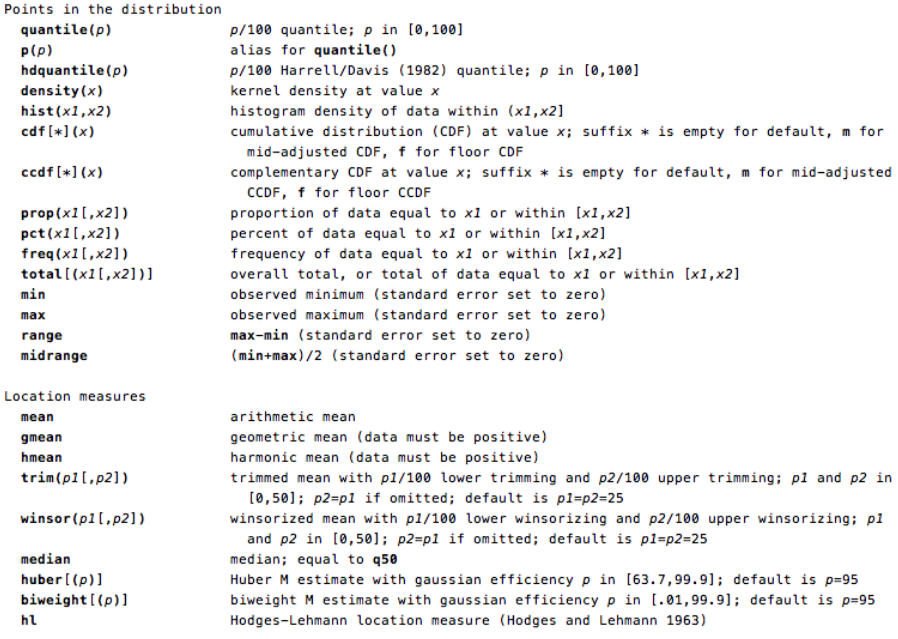

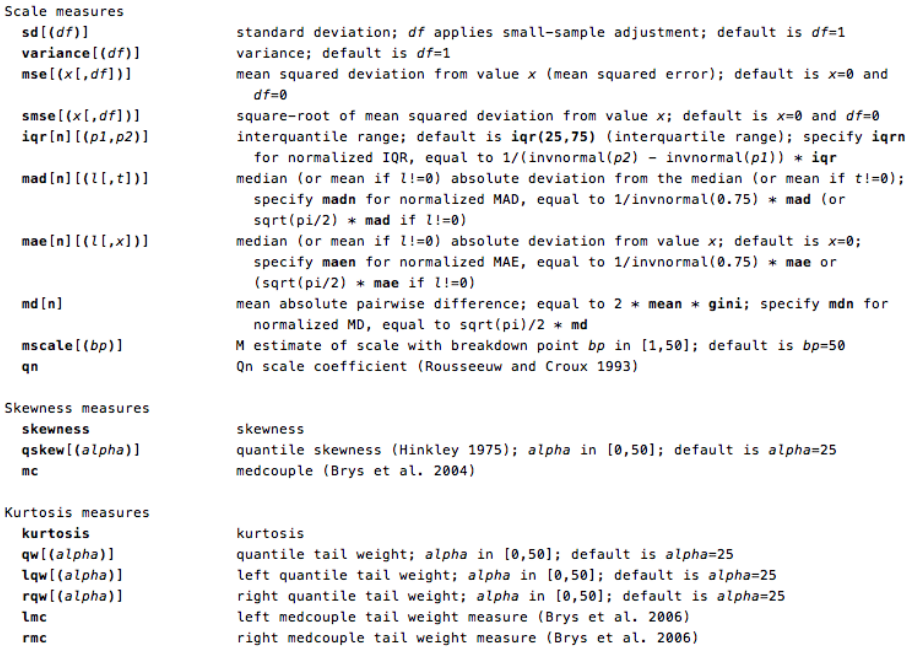

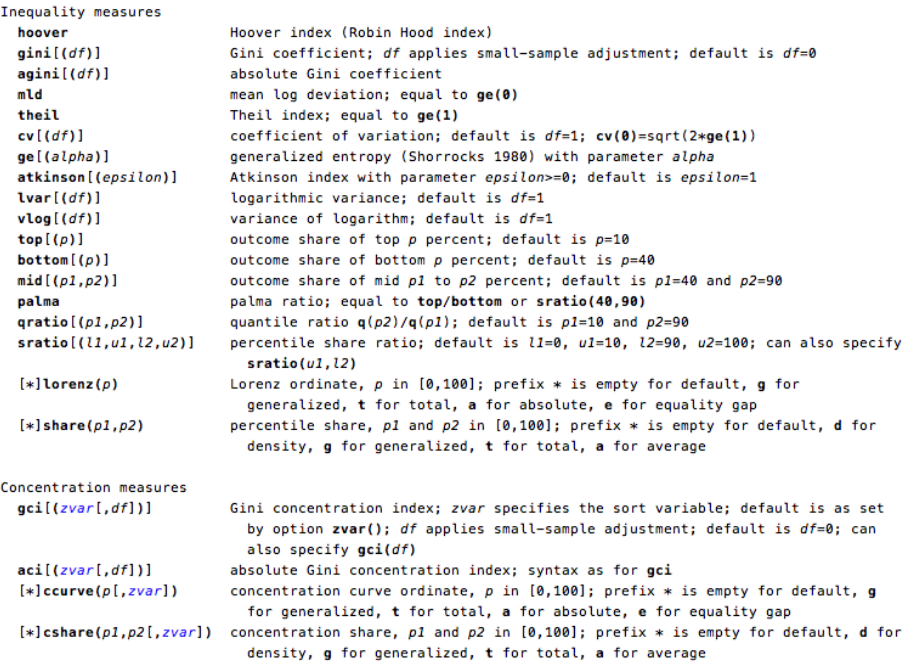

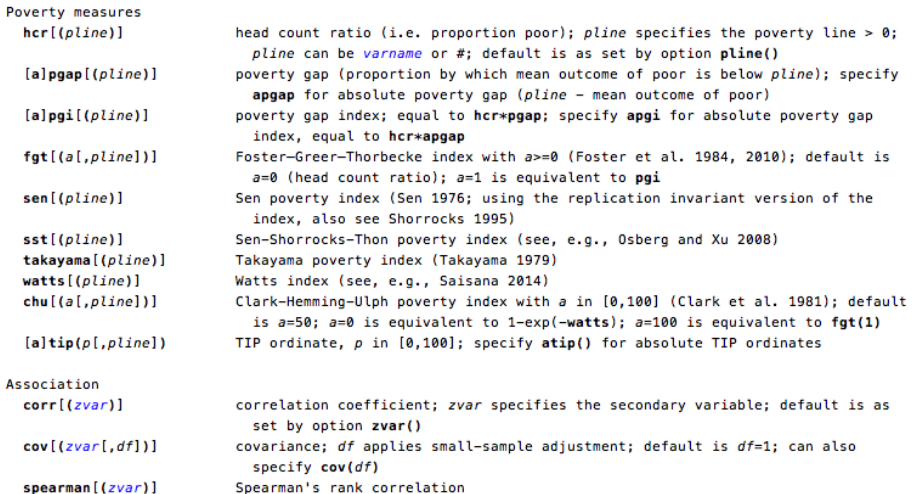

### Some main options

 $\texttt{\underline{over}}(\textit{overvar}[\ , \ \textit{options}])\ [\texttt{\underline{total}}]$ 

- $\triangleright$  compute results by subpopulations, possibly including total, possibly accumulating or taking contrasts
- $\mathtt{ball}$ ance( $[\mathit{method}\colon]$ varlist $[\;,\; \mathit{options}\;])$ 
	- $\triangleright$  balance covariates using entropy balancing (see Jann 2021) or IPW
- **O** nocasewise
	- $\triangleright$  exclude missing values for each variable individually (no casewise deletion of observations)
- $\text{vec}(\text{vcetype} \, | \, , \, \text{options} \, |)$ 
	- $\triangleright$  note: specify vce(svy) for complex survey estimation instead of applying the svy prefix!
- There are many more options; see help dstat for details.

#### After estimation

• Draw graph:

dstat graph  $[$  , graph options  $]$ or apply option graph() when estimating. The graphs will be created by an internal call to coefplot (Jann 2014).

Obtain influence functions (optionally recentered):

 $\texttt{predict}\ \Set{\ \textsf{ stub*}\ |\ \textsf{newvarlist}\ \Set{ \ \textsf{if}\ |\ \textsf{in}\ |\ }, \ \textsf{predict}\_\textsf{options}\ ] }$ or apply option generate() when estimating.

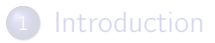

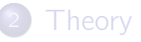

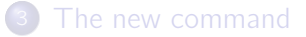

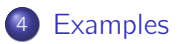

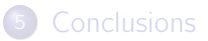

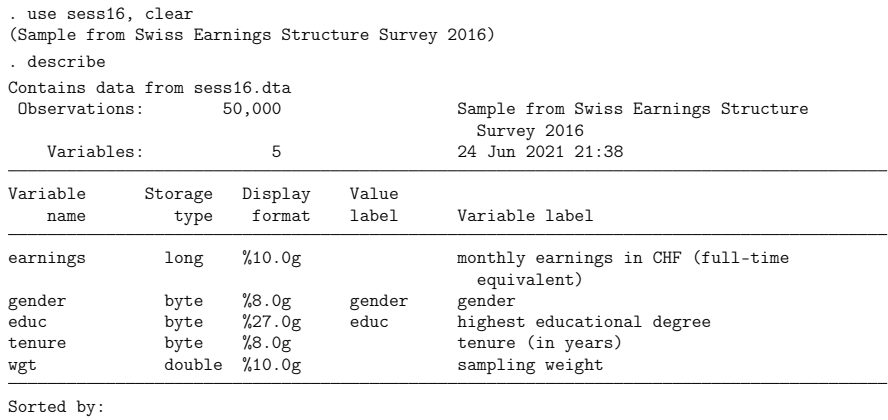

. summarize

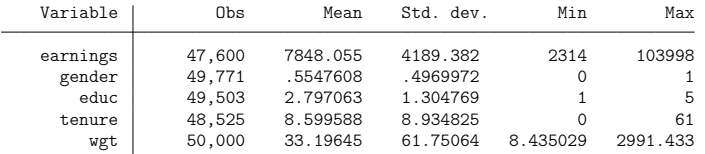

**.** If you specify no subcommand and no statistics, dstat behaves like official mean:

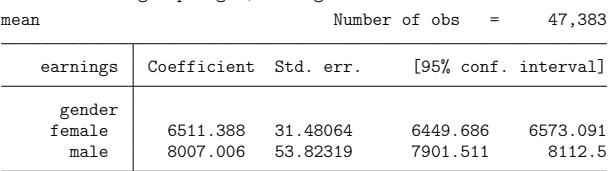

. dstat earnings [pw=wgt], over(gender)

. mean earnings [pw=wgt], over(gender)

Mean estimation Number of obs = 47,383

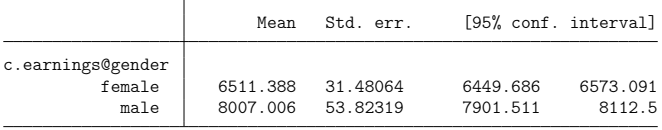

Other than mean it allows you to include the total across subpopulations or to take contrasts:

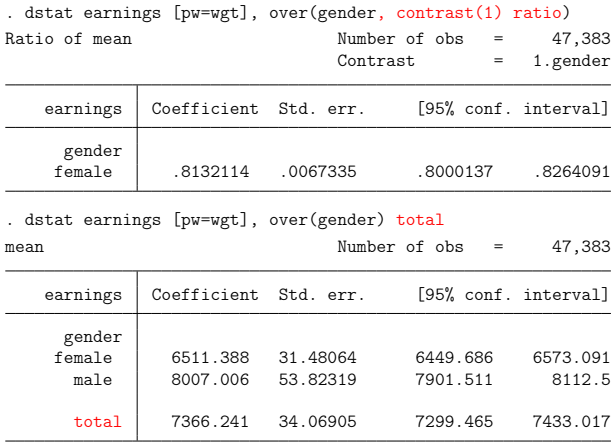

#### You can also select and reorder subpopulations (total will still be across all subpopulations):

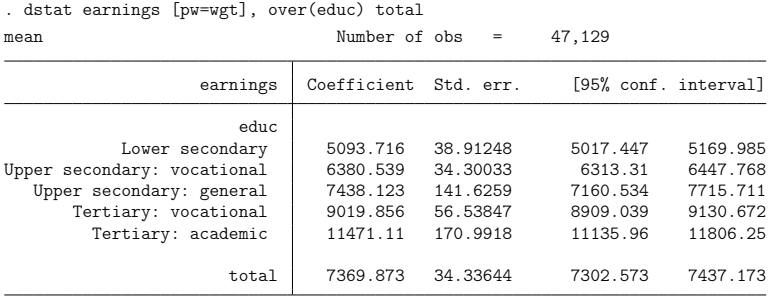

. dstat earnings [pw=wgt], over(educ, select(5 4)) total

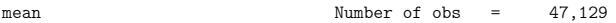

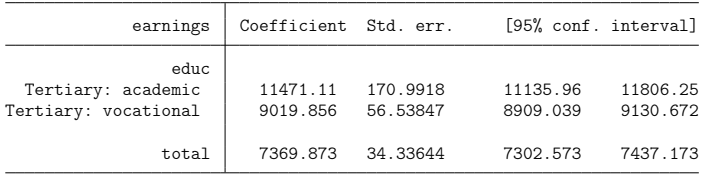

#### Furthermore, dstat supports IPW covariate balancing. Here is an "ATT" of being male (earnings gap if women's sample is reweighted):

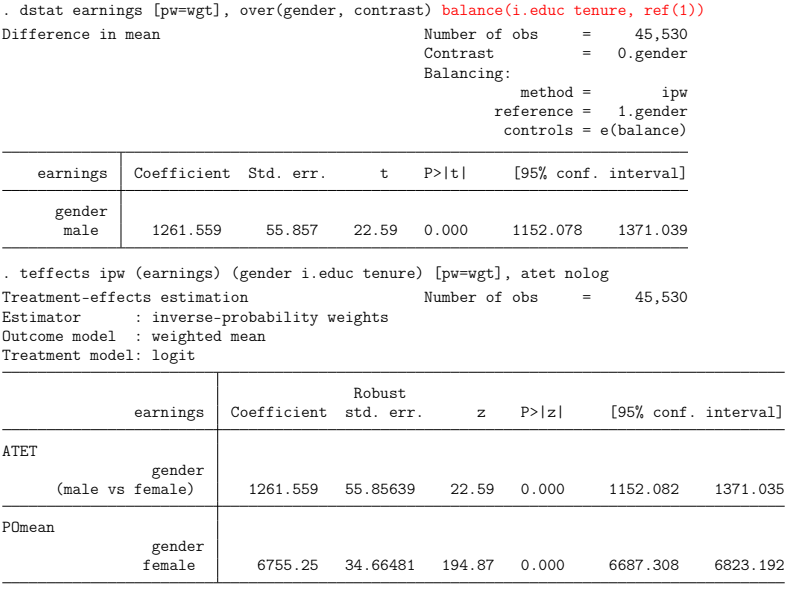

• IPW does not perfectly balance the data ...

. dstat (pr1 pr2 pr3 pr4 pr5) educ (mean) tenure [pw=wgt] if earnings<., /// > over(gender, contrast) balance(i.educ tenure, ref(1)) Difference in summary statistics Number of obs = 45,530<br>Contrast = 0 gender = 0.gender Balancing: method = ipw

reference = 1.gender controls = e(balance)

0: gender = female 1:  $\sigma$ ender = male

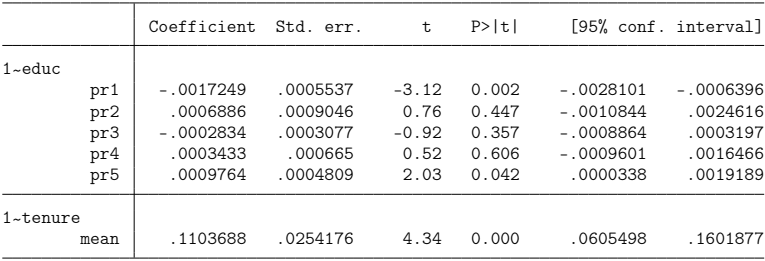

. . . so we may prefer entropy balancing (see Jann 2021):

. dstat earnings [pw=wgt], over(gender, contrast) balance(eb:i.educ tenure, ref(1)) Difference in mean  $\frac{1}{2}$  Number of obs = 45,530

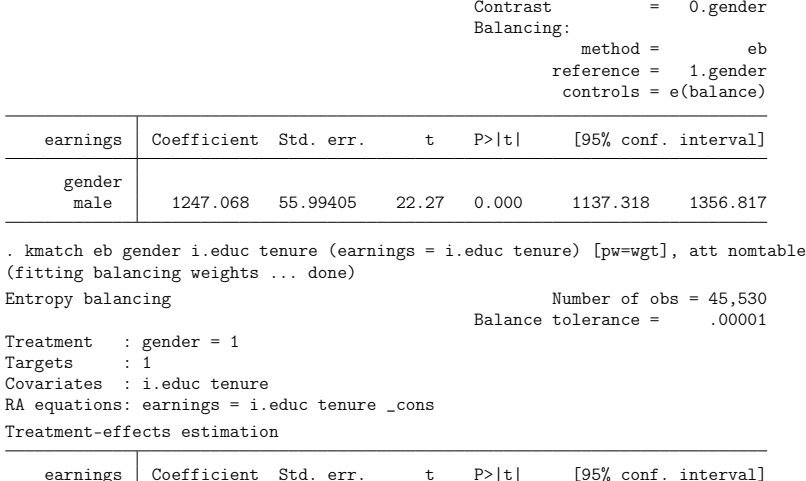

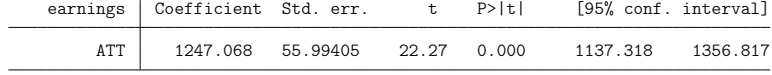

#### **•** Perfect balance!

. dstat (pr1 pr2 pr3 pr4 pr5) educ (mean) tenure [pw=wgt] if earnings<., /// > over(gender, contrast) balance(eb:i.educ tenure, ref(1)) Difference in summary statistics  $\frac{Number\ of\ obs}{Constant} = 45,530$  $= 0.\text{gender}$ Balancing:  $m\not\equiv$  eb reference = 1.gender

controls = e(balance)

0: gender = female

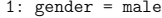

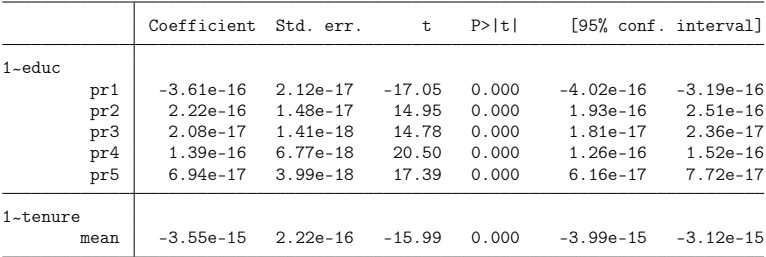

#### All of the above you can do with any other statistic, also with multiple statistics and multiple variables at the same time!

```
. generate lnearn = ln(earnings)
(2,400 missing values generated)
. dstat (mean gini mld vlog) earnings (mean var) lnearn [pw=wgt], ///
     > over(gender, contrast) balance(eb:i.educ tenure, ref(1))
Difference in summary statistics \frac{Number\ of\ obs}{Constant} = 45,530= 0.\text{gender}Balancing:
                                                     method = e eb<br>ference = 1.\text{gender}reference =controls = e(balance)
          0: gender = female
          1: gender = male
             Coefficient Std. err. t P>|t| [95% conf. interval]
1~
earnings
       mean 1247.068 55.99405 22.27 0.000 1137.318 1356.817
       gini .0393687 .0038698 10.17 0.000 .0317838 .0469536
        mld .0298174 .0031885 9.35 0.000 .0235679 .036067
       vlog .0421788 .0043786 9.63 0.000 .0335967 .0507609
1~
lnearn
       mean .1392601 .0056122 24.81 0.000 .1282601 .1502602
        var .0421788 .0043786 9.63 0.000 .0335967 .0507609
```
Some other stuff. Here is the educational distribution by gender:

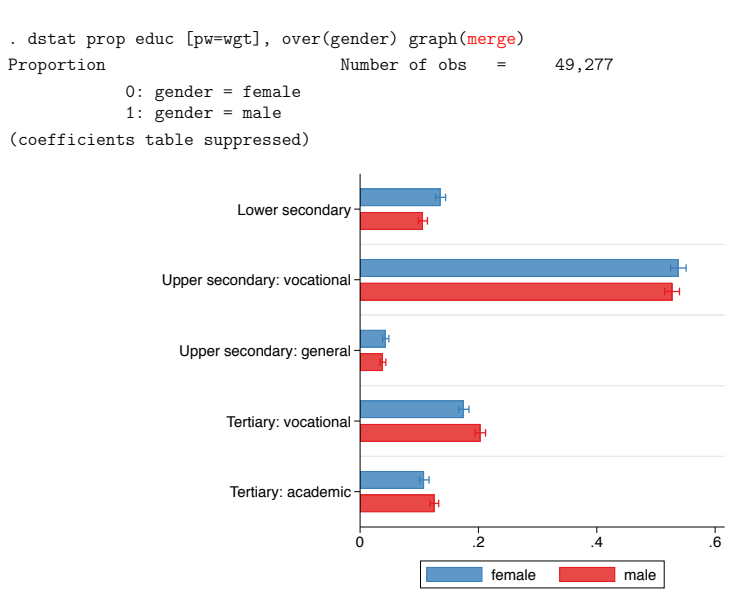

#### Or an equal probability histogram of log earnings:

. dstat histogram lnearn [pw=wgt], ep n(20) graph Histogram (density) Number of obs = 47,600 (coefficients table suppressed)

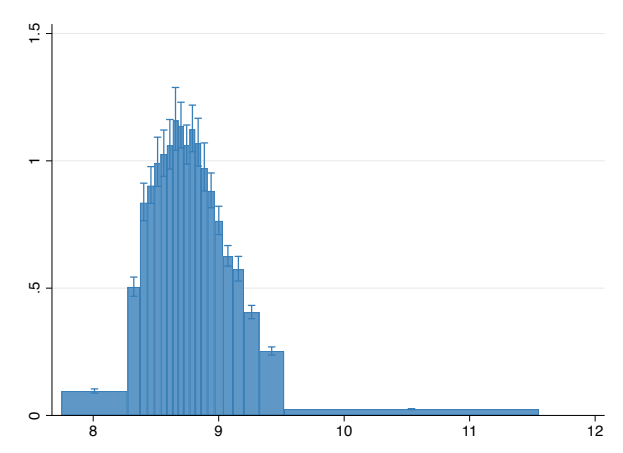

• Or histograms of log earnings by gender printed on top of each other using the same bin definitions:

```
. dstat histogram lnearn [pw=wgt], over(gender) common nose graph(merge)
Histogram (density) Number of obs = 47,383
           0: gender = female
           1: gender = male
(coefficients table suppressed)
```
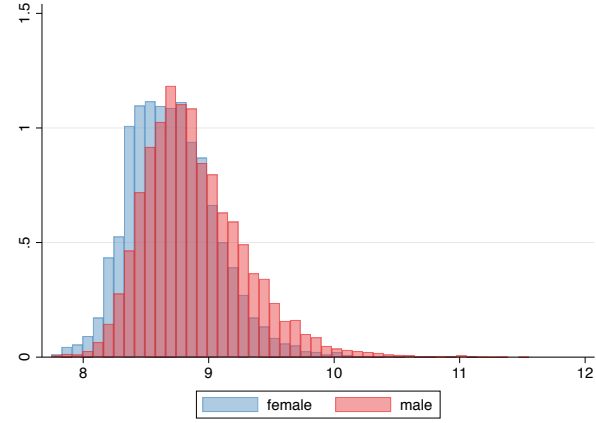

• Or the difference in the density function of log earnings by gender:

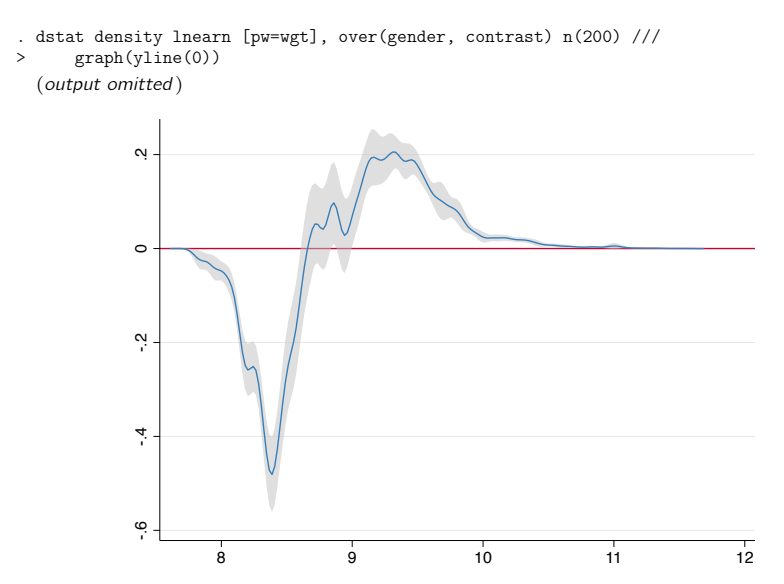

• Or the composition of the overall density of log earnings by gender:

```
. dstat density lnearn [pw=wgt], over(gender) total nose n(200) unconditional ///<br>> \sigmaranh(recast(area) select(3.1) merge legend(off) ///
       > graph(recast(area) select(3 1) merge legend(off) ///
> text(.2 8.7 "women" .7 8.8 "men"))
  (output omitted )
```
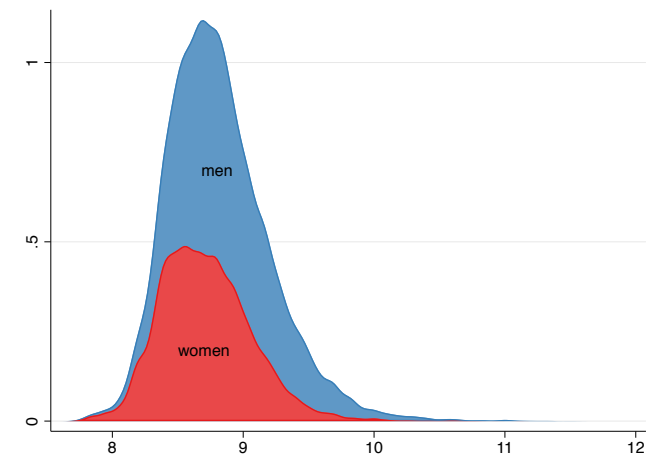

- Or the difference in quantile functions of log earnings by gender:
	- . dstat quantile lnearn [pw=wgt], over(gender, contrast) graph(ylabel(0(.1).5)) (output omitted )

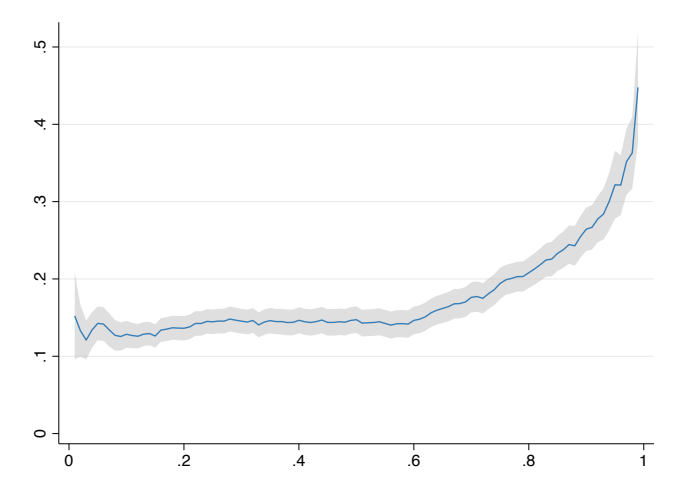

- **•** dstat cannot compute balanced and unbalanced results at the same time. If you want include both sets of results in the same graph, you need to store the estimates and use coefplot manually.
- Here is how we can create a graph that shows the quantile wage gap function with and without covariate adjustment:

```
. dstat quantile lnearn [pw=wgt], over(gender, contrast) notable ///
> balance(eb:i.educ.tenure)
 (output omitted )
. estimates store balanced
. dstat quantile lnearn [pw=wgt] if e(sample), over(gender, contrast)
 (output omitted )
```
. estimates store raw

```
. coefplot raw balanced, se(se) at(at) keep(1:) ylabel(0(.1).5) ///
```
- > recast(line) ciopts(recast(rarea) pstyle(ci) color(%50) lcolor(%0)) ///
- > plotlabels("raw wage gap" "adjusted wage gap")

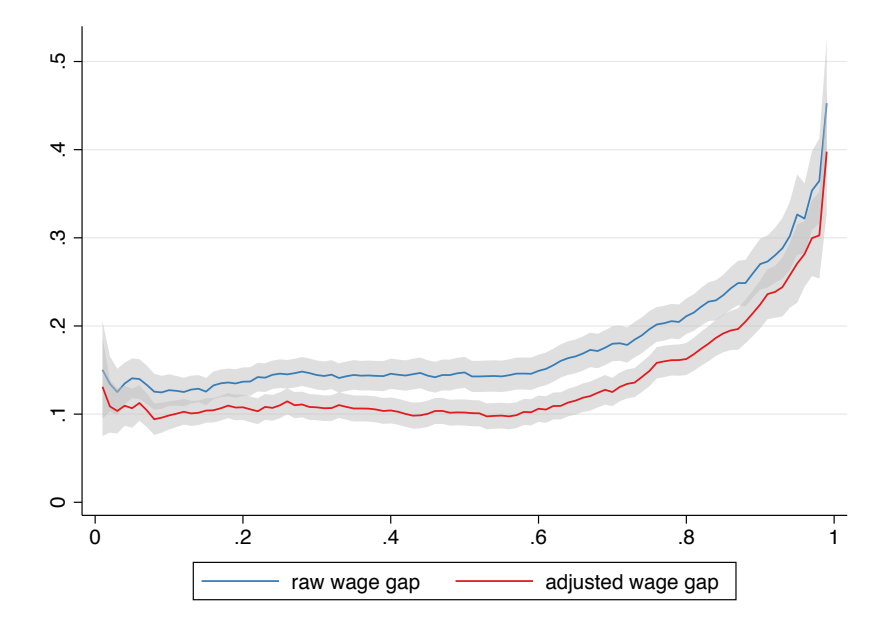

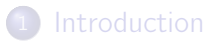

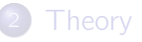

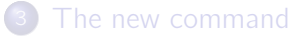

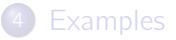

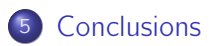

#### Conclusions

- I could go on forever. There would be so much more to say ... . . . for example, on the cool stuff you can do with the influence functions (or RIFs) generated by dstat.
- **Have fun with the commandl**
- Drop me a note if you want me to add a specific statistic.
- Install from SSC
	- . ssc install dstat, replace
	- . ssc install moremata, replace
	- . ssc install coefplot, replace

or from GitHub:<http://github.com/benjann/dstat>

#### References

- Deville, J.C. 1999. Variance estimation for complex statistics and estimators: linearization and residual techniques. Survey Methodology 25:193–203.
- Firpo, S., N.M. Fortin, T. Lemieux. 2009. Unconditional quantile regressions. Econometrica 77:953–973.
- **Hampel, F.R. 1974. The influence curve and its role in robust estimation.** Journal of the American Statistical Association 69:383–393.
- Jann, B. 2014. Plotting regression coefficients and other estimates. The Stata Journal 14:708-737.
- Jann, B. 2020. Influence functions continued. A framework for estimating standard errors in reweighting, matching, and regression adjustment. University of Bern Social Sciences Working Papers 35. Available from [https://ideas.repec.org/p/bss/wpaper/35.html.](https://ideas.repec.org/p/bss/wpaper/35.html)
- Jann, B. 2021. Entropy balancing as an estimation command. University of Bern Social Sciences Working Papers 39. Available from [https://ideas.repec.org/p/bss/wpaper/39.html.](https://ideas.repec.org/p/bss/wpaper/39.html)